https://www.100test.com/kao\_ti2020/596/2021\_2022\_\_E7\_A7\_98\_ E4\_B9\_A6\_E6\_A1\_A3\_E6\_c39\_596364.htm

"姓"。如在 Ted Corvair,Inc.这个名称中,Corvair是第一  $\mathbf{W}\mathbf{e}\mathbf{d}$ 

## Corvair Construction Company

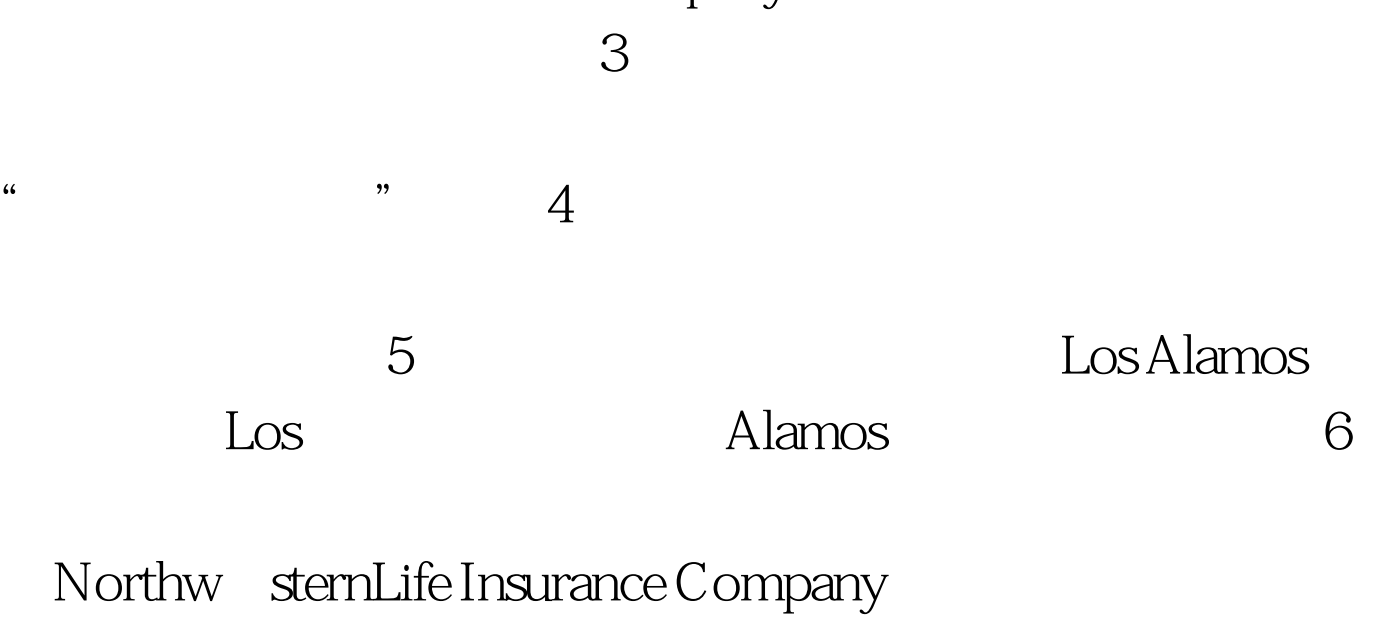

North Western 7

 $8$ 

## $2009$

线2009年秘书资格在线题库全新上线 100Test 下载频道开通, www.100test.com